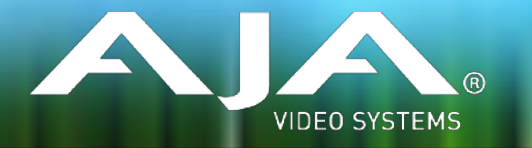

# Ki Pro Ultra Plus Release Notes – v4.0

#### Firmware update for Ki Pro Ultra Plus v4.0

#### Introduction

This frmware update is a major new feature release for Ki Pro Ultra Plus.

Be sure to consult the Installation and Operation Guide (user manual) for detailed information about features and confguration guidelines. The most current documentation can always be found in the Support section of [www.aja.com](http://www.aja.com).`

New Features

The following features have been added or revised for v4.0 frmware:

- **Forced Rollover** when rollover mode is enabled, the SLOT button can now be held down to activate the rollover at any time, allowing continuous recording to a second Pak drive and providing rollover conditions are met.
- **Analog/AES audio mapping** users are able to select pairs of Analog and AES audio and assign them by input, according to their needs, in addition to the previous options of SDI, AES or Analog.
- **Moveable time code burn-in** There are now six user selectable positions available for the time code burn-in feature.
- **Independent multi-channel fle naming** Users can now add a 'channel identifer' to each clip, in addition to the previously available naming options.
- **RS-422 ID selection** Ki Pro Ultra Plus now ofers three user selections for the RS-422 ID; Ki Pro Ultra, Ki Pro Rack and Sony's SRW-5500.

# Enhancements

Minor bug fxes and various improvements have been made, including:

- Multi-Channel fle writing reliability has been improved.
- Fixed audio channel hopping error found in Multi-Channel mode.
- Restored HDR playback functionality after issues were introduced in v3.0.
- Improved Audio Signal Generator functionality.
- Fixed an issue where clip numbering increased by the wrong increment in Multi-Channel mode.
- Improved RS-422 support to resolve an issue whereby cue up was not working as expected.
- Continuous record performance has been made more robust.

## Firmware Update Considerations

- AJA recommends a Factory Reset under the CONFIG menu prior to updating frmware.
- After a frmware update, the web browser (Safari, Firefox, etc.) may lose its connection. A refresh of the web browser will reconnect the web UI.
- Do not attempt frmware updates while recording is in progress. Be sure the device is in the stopped state before performing a frmware update.

### Technical Support

AJA Technical Support is free and available to help you answer questions or resolve issues with any of your AJA products.

To contact AJA Technical Support:

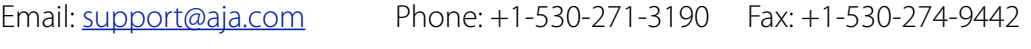

Web: [www.aja.com/support](http://www.aja.com/support) Shipping: 180 Litton Dr. Grass Valley, CA 95945 USA